## УДК 621.313.3.001.66 **ПОДХОДЫ К АВТОМАТИЗАЦИИ КОНСТУИРОВАНИЯ ГЕНЕРАТОРА МИКРОГЭС**

## **Городилов А.А., Юдкин Е.А., Селянкин Д.М. Научный руководитель – к.т.н., профессор Головин М.П.** *Сибирский федеральный университет, г. Красноярск*

На сегодняшний день особую актуальность приобретают вопросы, связанные со средствами автоматизации проектно-конструкторских работ. Это связано с увеличившимися требованиями к оперативности создания новых изделий. При расчете сложных изделий расчетные модели, как правило, выдают несколько вариантов изделий, отличающихся друг от друга геометрическими параметрами. Для выбора оптимального варианта конструктору необходимо получить твердотельные модели, соответствующие этим вариантам для проведения конечно-элементных расчетов. Так же существует проблема конструирования изделий, обладающих одной и той же конструкцией, но разной мощностью и, как следствие, разными геометрическими размерами.

Для решения этих проблем необходимо создать специализированное приложение, позволяющее осуществлять функциональную и расчетную параметризацию изделий с возможностью интеграции с системами автоматизации проектных работ (CAD) (Рисунок 1).

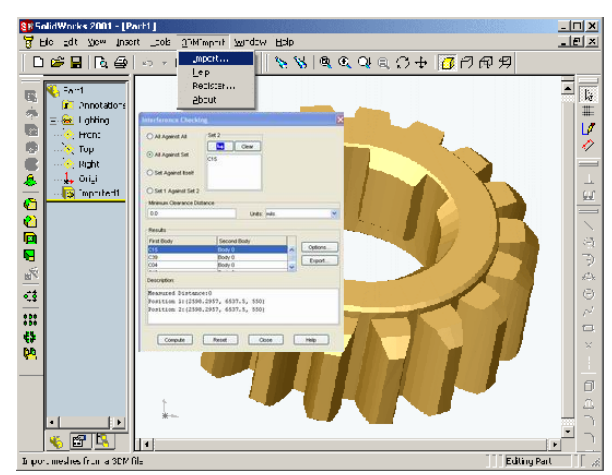

Рисунок 1 - Интегрированное прикладное приложения в CAD- систему SolidWorks

Интеграция прикладного приложения в CAD-систему является задачей более сложной, по сравнению с традиционными механизмами автоматизации. Создание программ интегрированных в CAD-систему имеет ряд неоспоримых достоинств. Основные преимущества ‒ это обеспечение сквозного цикла информационного взаимодействия приложений в рамках информационной системы, автоматизированное выполнение команд из базовых возможностей CAD-системы, высокое быстродействие, обусловленное отсутствием необходимости в промежуточных форматах данных, минимизация дисковых операций и т.п.

Поэтому одним из важных требований, предъявляемых к CAD-системе является наличие программного управления набором функциональных средств, реализованных в этой системе. Другими словами, наличие интерфейса прикладного программирования (Application Programming Interface - API) является необходимым и достаточным условием для решения задачи интеграции специализированных приложений с CAD- системами.

Современные изделия состоят из множества деталей и сборок, состоящих из множества параметров. Их параметризация осуществляется с помощью таблиц, в которых указаны, откуда берутся значения параметров. Для удобной навигации по этим параметрам необходимо, чтобы каждая таблица параметров была связана со сборкой, деталью или эскизом (Рисунок 2).

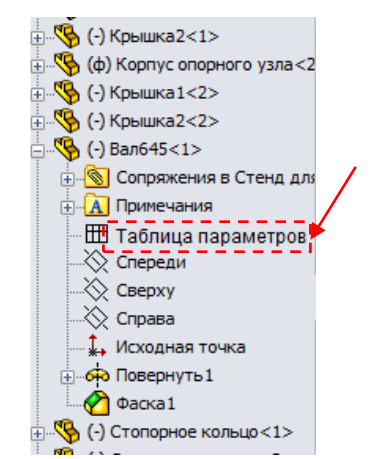

Интегрированный элемент «Таблица параметров»

Рисунок 2 – Внедренный объект прикладного приложения в систему SolidWorks

Таблица параметров в общем виде состоит из следующих столбцов: кодовое имя параметра, тип параметра (статический, вычисляемый по формуле, входной, вычисляемый в модуле), название параметра (задается пользователем), значение/функция.

Расчеты параметров сложных деталей механизмов, таких как валы, передачи, подшипники, имеют сложный алгоритм, требующий оптимизации и подбор параметров, согласно ГОСТам, рядов стандартных размеров, материалов, методов химической и термической обработки. Поэтому расчет параметров этих деталей с помощью функциональных зависимостей затруднен. Для решения этой задачи необходимо использовать динамически подключаемые библиотеки (DLL), позволяющие запрограммировать расчет параметров на любом из языков высокого уровня.

Разнообразие видов сложных деталей механизмов требует определение единой архитектуры построения DLL, позволяющей единообразно подключать библиотеки к системе, несмотря на различный характер деталей (количество и вид параметров).

Модель DLL, использующуюся для решения данной задачи, можно представить в виде черного ящика, у которого есть определенное количество входных и выходных параметров.

Необходимо определить методы, позволяющие устанавливать определенное количество входных и выходных параметров.

Механизм взаимодействия DLL и системы состоит из следующих этапов:

- пользователь регистрирует DLL в системе, при этом DLL должна возвратить тип детали, параметры которой она рассчитывает;

- при использовании определенной DLL для параметризации параметров, DLL должна выдать список входных и выходных параметров в следующем виде: название переменной, тип переменной, логическое название переменной;

- перед расчетом параметризируемых параметров необходимо чтобы, DLL проверила, введены ли все входные параметры и корректны ли их значения, доступны ли все необходимые данные для расчета из БД;

- при расчете параметров необходимо, чтобы велся лог расчета, в котором отражалась информация об этапах расчета, и выводились все сообщения о невозможности расчета тех или иных параметрах и их причинах.

Представленные в статье подходы позволяют автоматизировать конструирование сложных изделий за счет гибкой параметризации различных видов параметров (функциональной, расчетной).